# **Electricity Consumption Management Software Tool for Consumers - MY SMART HOME**

Anca ANDREESCU<sup>1</sup>, Adela BÂRA<sup>1</sup>, Simona-Vasilica OPREA<sup>1</sup>, George Adrian IFRIM<sup>2</sup>, Osman Bülent TÖR<sup>3</sup>, Andrei BUCUR<sup>4</sup> <sup>1</sup>Bucharest University of Economic Studies, Bucharest, Romania

<sup>2</sup>"Dunărea de Jos" University, Department of Automatic control and Electrical Engineering

<sup>3</sup>EPRA, Engineering Procurement Research Analysis, Ankara, Turkey <sup>4</sup>Smarte Tech Energy Concept SRL, Bucharest, Romania

[anca.andreescu@ase.ro,](mailto:anca.andreescu@ase.ro) [bara.adela@ie.ase.ro,](mailto:bara.adela@ie.ase.ro) [simona.oprea@csie.ase.ro,](mailto:simona.oprea@csie.ase.ro) [george.ifrim@ugal.ro,](mailto:george.ifrim@ugal.ro) [osman.tor@epra.com.tr,](mailto:osman.tor@epra.com.tr) [andreibucur1@gmail.com](mailto:andreibucur1@gmail.com)

*In the introductory part, this paper summarizes the main aspects related to smart homes and home energy management (HEM) technologies and presents several existing HEM solutions. The proposed Electricity consumption management software tool for consumers - MY SMART HOME allows the management of the types of devices that facilitate the monitoring and optimization of electricity consumption: meters, smart devices, and sensors. A process for optimal scheduling of the devices was implemented, through a series of seven steps to be followed by the user. Some reporting solutions, both in graphical and tabular form, for analyzing the initial and optimal consumption per device, consumption place and household are offered.*

*Keywords: power sector, smart homes, software, energy consumption, optimization.*

# **Introduction**

**1** Introduction<br>Smart homes have been, over the last decade, a priority area related to strategic energy planning. In European Union's Strategic Energy Technology Plan, it is stated that "the Commission's vision for the electricity market aims to deliver a new deal for consumers, smart homes and network, data management and protection" [1].

Smart home technologies consist of a variety of devices such as sensors, monitors, interfaces, appliances that are networked together to enable automation along with localized and remote control of the domestic environment [2]. The results of a survey regarding the perceived benefits and risks of smart home technologies (SHTs) revealed that the survey respondents clearly perceive the main purpose of SHTs to be controlling energy, heating and appliances, indicating that the smart home is mostly seen through an energy management lens [3].

The emergence of electrical devices for end consumers, whose operation can be programmed, has led to increased interest in IT solutions for consumer management at the household level. A study presented in [4] explored a vast range of home energy management (HEM) technologies on the market and identified how their functionalities may support energy reductions and load shifting opportunities. The aim of the study was to identify the technical capabilities and potential for HEM products to deliver savings, hence considerably increasing user's understanding on how HEM technologies could be, in fact, leveraged for energy savings.

As stated in [5], the popularity of HEMs has been substantially in recent years due to a series of advantages offered by smart phone and tablet connectivity, such as high accessibility, convenience, and affordability. Also, it presents an introduction and description for the overview of HEMs architecture, as well as a detailed investigation on the functions of renewable energy, home appliances and demand response in HEMs. It is shown that solar energy is a main contributor to home energy

consumption, while the wind, biomass and geo-thermal energy often contribute relatively less and limited due to urban geography and climate factors.

The approach presented in [6] uses pricebased demand response (DR) programs, which pursue the involvement of enduser's participation in the distribution system operation. Since the residential demand is a significant portion of the total system load, residential DR programs are important from the system operator's perspective. The basis of DR programs is the intention of the system operator to create an electricity tariff or an incentive in order to encourage customers to voluntarily adjust their regular electrical consumption patterns. This method is based on prioritizing the operation of controllable appliances from the customer's perspective by considering the value of lost load of each appliance, electricity tariffs, and operational constraints of appliances. The output of the proposed HEM would be the optimum scheduling of household electrical demand. Furthermore, the research presented in [7], indicates that in controlling end-user assets, independently taken decisions can cause undesired effects such as rebound peaks, contingencies, and instabilities in the network. Also, it reviews, compares, and classifies approaches related to demandside management and DR in a single household and concepts of coordinating mechanisms in a neighbourhood area. It is shown that recent research in the field reveal that the coordination of energy management in multiple households can bring benefits to both the customer and the system operator.

In the Energy Management System for smart homes proposed by [8] each home device is interfaced with a data acquisition module that is an IoT object with a unique IP address resulting in a large mesh wireless network of devices. There is a dedicated module which collects energy consumption data from each device of each smart home. Further, data are transmitted to a centralized server for additional processing and analysis using off-the-shelf Business Intelligence (BI) and Big Data analytics software packages. In order to validate the proposed system, heating, ventilation and air conditioning units have been used as a case study.

### **2 Presentation of usage options**

The paper presents the main functionalities and characteristics of a proposed Electricity consumption management software tool for consumers - MY SMART HOME. The tool enables the management of various types of devices that facilitate the monitoring and optimization of electricity consumption in a smart home: meters, smart devices, and sensors.

Two sections are used in the main page of the prototype for general settings purposes (as in figure 1): a section for editing personal data and a section that allows the management of consumption places.

The personal data editing section allows the editing and updating of consumer data. Several details about a consumer can be entered: data regarding the type of consumer (which is chosen from a predefined list), the customer's name (required field), postal and email addresses, contact telephone number, bank account and location.

The second section of the first page allows the management of consumption places associated with a consumer. These are highlighted in the following figure. The user has the possibility to add, modify or delete information about a certain consumption place. This information includes: ID of the place of consumption, a suggestive name, the start date (which must be entered in the format highlighted when accessing the field), the period of validity of the contract, expressed in months, details of the type of consumption place, consumption location and energy supplier. For the last four fields, the user will be able to select the entered data via a list of values.

The user can add, update, or delete a

consumption place. Also, on this page, the user can view the consumption places that he has entered sorted according to the desired criteria. Thus, by placing the mouse over the name of a field in the list, two buttons will become visible that allow ascending data sorting or **同日日** DateGen.jsf  $\times$  +  $\times$ 

descending sorting of data depending on the values of that field. To access the electrical devices associated with a consumption place, the user selects the desired consumption place of from the list and then clicks on the *View details* option on the left side of the window.

|                                                                                                    | $\circ$<br>$\Omega$               | 37.120.249.62:7101/consumers/faces/DateGenerale                                                 |                 |                                 |              |                                                               |                     | □ ☆                       |         | $\mathbb{Z}$<br>坛 | $\overrightarrow{P}$ |
|----------------------------------------------------------------------------------------------------|-----------------------------------|-------------------------------------------------------------------------------------------------|-----------------|---------------------------------|--------------|---------------------------------------------------------------|---------------------|---------------------------|---------|-------------------|----------------------|
|                                                                                                    | C Editare date personale          |                                                                                                 |                 |                                 |              |                                                               |                     |                           |         |                   |                      |
|                                                                                                    | Tip RESIDENTIAL                   | $\mathbf{v}$ .                                                                                  |                 |                                 |              |                                                               |                     |                           |         |                   |                      |
|                                                                                                    | * Numele clientului ASE Bucuresti |                                                                                                 |                 |                                 |              |                                                               |                     |                           |         |                   |                      |
|                                                                                                    | Adresa Piata Romana nr 6          |                                                                                                 |                 |                                 |              |                                                               |                     |                           |         |                   |                      |
|                                                                                                    | Adresa de email smartrade@ase.ro  |                                                                                                 |                 |                                 |              |                                                               |                     |                           |         |                   |                      |
|                                                                                                    | Telefon de acasa sau mobil        | (04021) 3191900                                                                                 |                 |                                 |              |                                                               |                     |                           |         |                   |                      |
|                                                                                                    | Cont bancar 651792103-00004       |                                                                                                 |                 |                                 |              |                                                               |                     |                           |         |                   |                      |
|                                                                                                    | Localizare                        | Bucuresti, Romania, Buc w                                                                       |                 |                                 |              |                                                               |                     |                           |         |                   |                      |
|                                                                                                    |                                   | Contact (04021) 3191900, smartrade@ase.ro                                                       |                 |                                 |              |                                                               |                     |                           |         |                   |                      |
|                                                                                                    |                                   |                                                                                                 |                 |                                 |              |                                                               |                     |                           |         |                   |                      |
|                                                                                                    |                                   |                                                                                                 |                 |                                 |              |                                                               |                     |                           |         |                   |                      |
|                                                                                                    |                                   | Managementul locurilor de consum                                                                |                 |                                 |              |                                                               |                     |                           |         |                   |                      |
|                                                                                                    |                                   | Pentru a accesa dispozitivele selectati locul de consum corespunzator:                          |                 |                                 |              |                                                               |                     |                           |         |                   |                      |
|                                                                                                    | <b>ID loc</b><br>٠<br>consum      | Denumire                                                                                        | Data de inceput | Valabilitate<br>contract (luni) | Detalii      | Localizare                                                    | Furnizor            |                           |         |                   |                      |
|                                                                                                    | ASE 2017                          | ASE SALA 2017                                                                                   | 1/1/2015        | 36<br>v                         | COURSE CLASS | Bucuresti, Romania, Bucuresti v<br>$\mathbf{v}$               | ASE Supplier        | $\mathbf{v}$              | Salvati |                   |                      |
|                                                                                                    | ASE 2017B                         | ASE BIROUL 2017B                                                                                | 1/1/2015        | 36<br>v                         | OFFICE       | Bucuresti, Romania, Bucuresti<br>$\mathbf{v}$<br>$\mathbf{v}$ | ASE Supplier        | $\mathbf{v}$              | Salvati |                   |                      |
|                                                                                                    | ASE 2017C                         | ASE BIROUL 2017C                                                                                | 1/1/2015        | 36<br>v.                        | OFFICE       | Bucuresti, Romania, Bucuresti v<br>$\overline{\mathbf{v}}$    | <b>ASE Supplier</b> | $\overline{\mathbf{v}}$   | Salvati |                   |                      |
| Salvati<br><b>Dispozitive</b><br>electrice<br>asociate<br>View details<br>View details<br><b>View details</b><br>View details | ASE_2209                          | ASE SALA 2209                                                                                   | 1/1/2015        | 36<br>v.                        | COURSE CLASS | Bucuresti, Romania, Bucuresti v<br>$\mathbf{v}$               | ASE Supplier        | $\boldsymbol{\mathrm{v}}$ | Salvati |                   |                      |
|                                                                                                    |                                   | Salvarea datelor se face in 2 pasi: 1. Salvati 2. Confirmati. Daca va razganditi, puteti Anulal |                 |                                 |              |                                                               |                     |                           |         |                   |                      |

**Fig. 1.** Home page – Section for consumption place management

A window will be displayed in which the facilities offered by the module for managing a consumption place can be used. These facilities can be accessed via tabs a series of different tabs dedicated to a certain component of the module, as follows:

- Smart meters
- Smart devices
- Sensors
- Tariffs
- Optimal programming of devices
- Consumption distribution analysis
- Supplier recommendations
- Devices control

#### **3 Smart meters management**

The first tab, Smart meters offers, through the Meter administration section, the possibility to manage the meters associated with a consumption place. For a meter, information about the installation date and installation start date is stored, type (is selected from a list of values), maximum rated power, current specification, model, ip, mac, and gateway. It is possible to add, update and delete information about a smart meter.

The user can access information on electricity consumption evolution and total generation over time in a graphical form. The user selects, by the means of a calendar, the start date, and the end date for which he wants to view the consumption information.

A graph (shown in the figure 2) on the consumption evolution and total generation over time will be displayed.

The vertical axis of the graph shows the active power consumed and (if applicable) the active power generated, and the horizontal axis shows time intervals of 15 minutes for the previously selected period. By placing the mouse over the surface of the graph and using the scroll wheel of the

 $\mathbf{a}$   $\mathbf{v}$ 

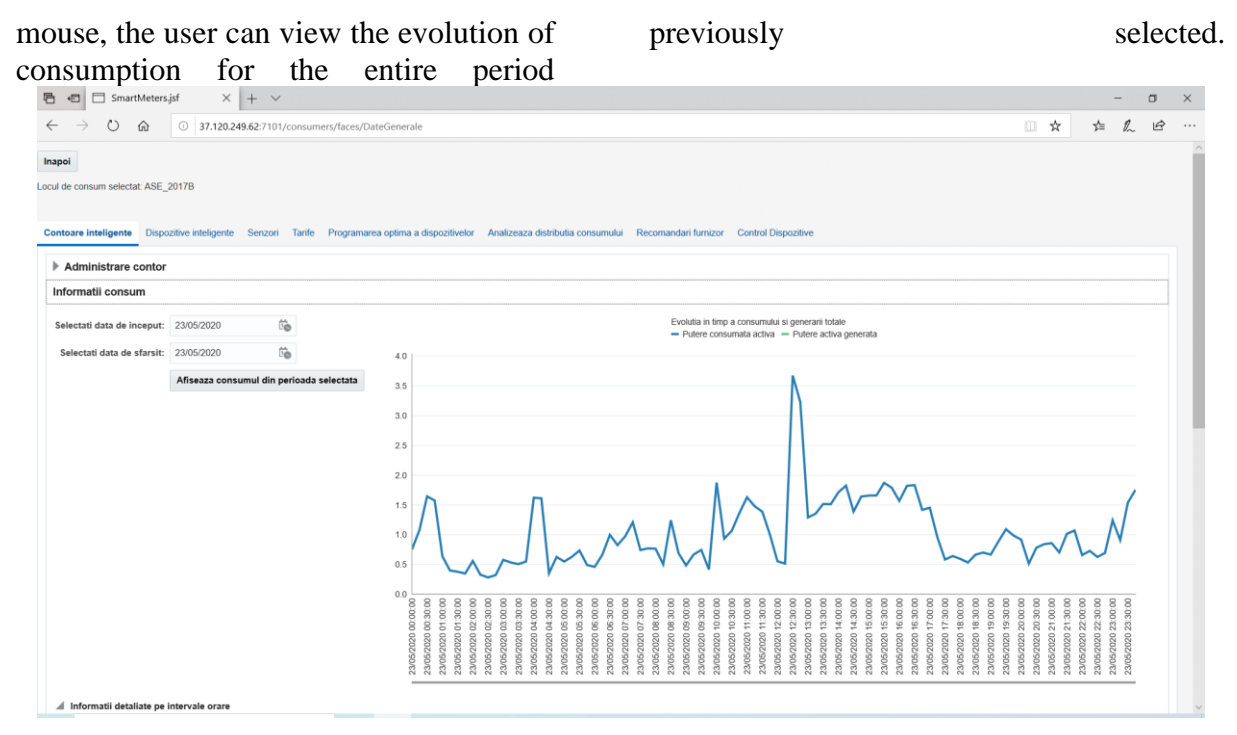

**Fig. 2.** Consumption information section from Smart Meters tab

Detailed information on consumption, are also presented in tabular form). In the table shown in figure 3, the user can view information on: day and time, meter ID that recorded the measurements, power consumed and generated, status, validity, measurements on voltage, current and total power, and possible error codes. The data in this table can be sorted by any of its fields, except Day/Time. By placing the mouse over the name of a field in the list, two buttons become visible that allow ascending data sorting or descending sorting of data depending on the values of that field. Also, once data are sorted, their visual representation will be updated (as shown in figure 3).

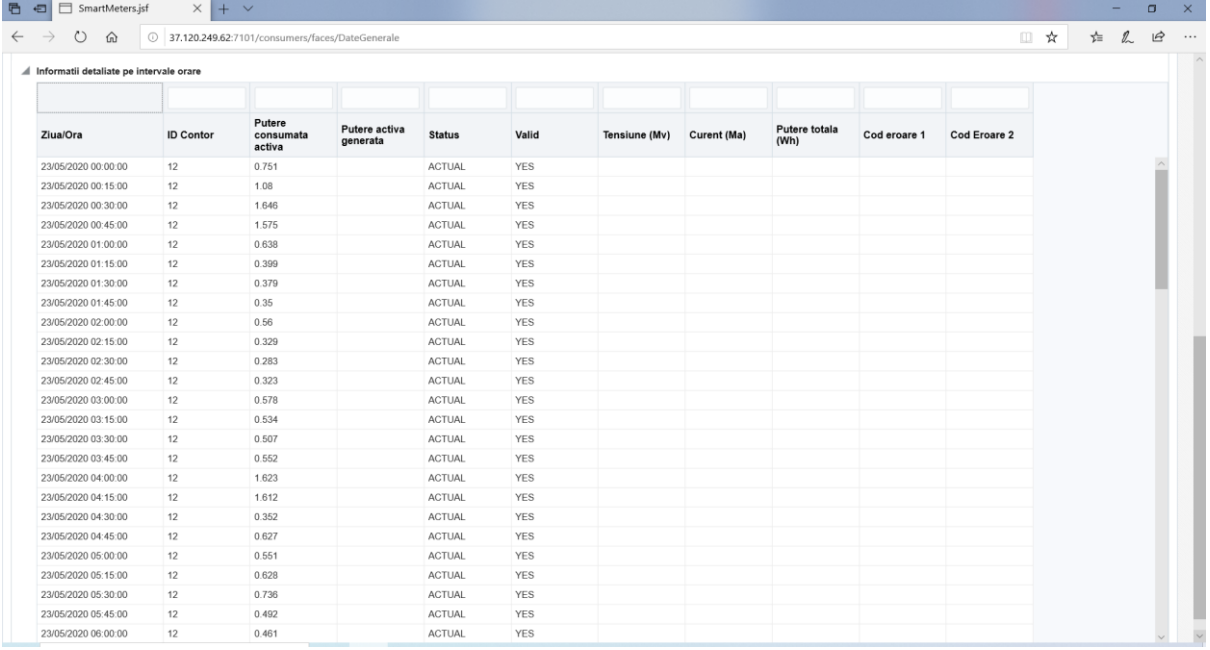

**Fig. 3.** Table of detailed information by time intervals for a device (meter) The text boxes placed above the table fields help to filter the data. Thus, the value according to which you want to filter the data of a field will be placed in the corresponding text box and then Enter key will be pressed. Data can be filtered simultaneously by multi-field values.

#### **4 Smart devices management**

The Smart devices tab allows the user to manage smart devices assigned to a consumer location (section Device management) and is shown in the following figure. It should be noted that the consumption place was previously selected on the first page of the module. It is also possible to view information about the consumption of a smart device in section Device consumption information.

|               | Locul de consum selectat: ASE_2017B |                                                 |                  |     |            |               |                                                                                                    |           |                                 |                        |                |                |       |
|---------------|-------------------------------------|-------------------------------------------------|------------------|-----|------------|---------------|----------------------------------------------------------------------------------------------------|-----------|---------------------------------|------------------------|----------------|----------------|-------|
|               | Administrare dispozitive            |                                                 |                  |     |            |               | Contoare inteligente Dispozitive Inteligente Senzori Tarife Programarea optima a dispozitivelor Analizeaza distributia consumului Recomandari furnizor Control Dispozitive |           |                                 |                        |                |                |       |
|               | Adauga dispozitiv inteligent        | Sterge dispozitiv inteligent Confirmati Anulati |                  |     |            |               |                                                                                                    |           |                                 |                        |                |                |       |
|               | Dispozitiv                          | Model                                           | <b>Descriere</b> | Mac | Producator | <b>Status</b> | ID loc consum                                                                                                    | Serial No | Putere<br>nominala<br>consumata | Specificatii<br>curent | Tip            | Denumine       | Alian |
| <b>Detain</b> | ASE_2017B_1                         | Microwave                                       | Microwave        |     |            |               | ASE_2017B                                                                                                    |           | $\overline{2}$                  |                        | Microwave      | Microwave 2017 | Mic   |
| Detail        | ASE_2017B_2                         | Vacuum Cleaner                                  | Vacuum Cleaner   |     |            |               | ASE_2017B                                                                                                    |           | 0.024                           |                        | Accumulator De | Vacuum Cleaner | Vac   |
| Detail        | ASE_2017B_3                         | Light1                                          | Light1           |     |            |               | ASE_2017B                                                                                                    |           | $\overline{\mathbf{2}}$         |                        | Light          | Light          | Light |
| Detali        | ASE_2017B_4                         | Light2                                          | Light            |     |            |               | ASE_2017B                                                                                                    |           | $\overline{2}$                  |                        | Light          | Light          | Light |
| Detalii       | ASE 2017B 5                         | Light                                           | Light            |     |            |               | ASE_2017B                                                                                                    |           | $\overline{2}$                  |                        | Light          | Light          | Light |
| Detalii       | ASE_2017B_T_                        | Consum backgn                                   | Consum backgro   |     |            |               | ASE_2017B                                                                                                    |           | 5                               |                        | Neprogramabil  | Consum backgro | Cor   |
|               |                                     |                                                 |                  |     |            |               |                                                                                                    |           |                                 |                        |                |                |       |
|               | Informatii consum dispozitiv        |                                                 |                  |     |            |               |                                                                                                    |           |                                 |                        |                |                |       |

**Fig. 4.** Smart devices tab overview - Device management section

The following information about a smart device can be stored: device name (cannot be updated), model, description, Mac, manufacturer, status, consumption location ID, serial number, rated power consumption, current specifications, type, extended name, alias, control type (selected from a list), if controllable (selected from a list), under control type, power generated, device ID, IS Total.

In this window the user can add, modify, or delete smart devices associated with a consumption place.

Sorting is allowed according to any of the fields. At this level it is also possible to filter data, using the text boxes placed above the fields. By clicking the *Details* link on the left side of the smart device row, the user can add additional details

about a smart device.

#### **5 Sensors management**

The Sensors tab, presented in the figure below, allows the management of the sensors associated with a consumption place.

It is possible to store the following sensor related information: name, description, current specifications, installation date and monitoring start date, device ID, MAC, model, maximum rated power, type, gateway.

The user can add, modify, or delete sensor devices associated with the selected consumption place.

At the same time, the data in the sensor records can be sorted according to any of its fields, using the buttons that appear next to the field names in the table header.

| Data instalare<br>Data inceput<br><b>ID Dispozitiv</b><br><b>MAC</b><br>Model<br>nominala<br>Tip<br>Denumire<br><b>Descriere</b><br>curente<br>maxima<br>$\widehat{\omega}$<br>$\widehat{U}_\Theta$<br>Smart Wi-Fi Plus<br>16<br>1/1/2019<br>1/1/2019<br>OC-80-63-DD-5E<br>TP-LINK HS110<br>IOT.SMARTPLU<br>3500<br>$\overleftrightarrow{0}$<br>G)<br>16<br>1/1/2019<br>1/1/2019<br>OC-80-63-DD-5E<br>TP-LINK HS110<br>IOT.SMARTPLU<br>Smart Wi-Fi Plu<br>3500 | Gateway<br>RP <sub>2</sub> | $\mathbf{v}$ |         |  |
|----------------------------------------------------------------------------------------------------|----------------------------|--------------|---------|--|
| HS110_1<br>HS110 2                                                                                                    |                            |              |         |  |
|                                                                                                    |                            |              | Salvati |  |
|                                                                                                    | RP2                        | $\mathbf{v}$ | Salvati |  |
| G)<br>箔<br>1/1/2019<br>1/1/2019<br>HS110 3<br>Smart Wi-Fi Plus<br>16<br>TP-LINK HS110<br>IOT.SMARTPLU<br>3500                                                                                                    | RP1                        | $\mathbf{v}$ | Salvati |  |
| 陷<br>陷<br>TP-LINK HS110<br>HS110_4<br>Smart Wi-Fi Plu<br>16 <sup>2</sup><br>1/1/2019<br>1/1/2019<br>3500<br>IOT.SMARTPLU                                                                                                    | RP1                        | $\pi$        | Salvati |  |
| 陷<br>临<br><b>HS100</b><br>1/1/2019<br>TP-LINK HS100<br>IOT.SMARTPLU<br>Smart Wi-Fi Plu<br>16<br>1/1/2019<br>3500                                                                                                    | RP1                        | $\mathbf{v}$ | Salvati |  |

**Fig. 5.** Sensors information management tab

#### **6 Tariffs management**

Figure 6a shows the Tariffs tab, having the role of allowing the visualization of the electricity tariffs that will be applied for the respective consumption place. The start date and end date for which a tariff plan applies are displayed, as well as the

applicable time slot.

By accessing the Plan details link on the left side of the information regarding a tariff plan, other details can be viewed, such as those related to the tariff applied for consumption or for generation (Figure 6b).

|              |               | <b>唔 □</b> Start                      |                                     |                                                         |                    | SmartMeters.jsf                                  |           | $x + y$ |     |           |                                                                                                    |     | $\qquad \qquad -$ | $\Box$         | $\times$     |
|--------------|---------------|---------------------------------------|-------------------------------------|---------------------------------------------------------|--------------------|--------------------------------------------------|-----------|---------|-----|-----------|----------------------------------------------------------------------------------------------------|-----|-------------------|----------------|--------------|
|              |               | $\leftarrow$ $\rightarrow$ 0 $\omega$ |                                     |                                                         |                    | 137.120.249.62:7101/consumers/faces/DateGenerale |           |         |     |           |                                                                                                    | □☆  | ☆ ん               | $\mathfrak{S}$ | $\cdots$     |
| Inapoi       |               |                                       |                                     |                                                         |                    |                                                  |           |         |     |           |                                                                                                    |     |                   |                |              |
|              |               |                                       | Locul de consum selectat: ASE_2017B |                                                         |                    |                                                  |           |         |     |           |                                                                                                    |     |                   |                |              |
|              |               |                                       |                                     |                                                         |                    |                                                  |           |         |     |           |                                                                                                    |     |                   |                |              |
|              |               |                                       |                                     |                                                         |                    |                                                  |           |         |     |           | Contoare inteligente Dispozitive inteligente Senzori Tarife Programarea optima a dispozitivelor Analizeaza distributia consumului Recomandari furnizor Control Dispozitive |     |                   |                |              |
|              |               |                                       |                                     |                                                         |                    |                                                  |           |         |     |           |                                                                                                    |     |                   |                |              |
|              |               |                                       | <b>DateStart</b>                    |                                                         | <b>DateEnd</b>     | Hour                                             | <b>A1</b> | A2      | A3  | <b>A4</b> | A <sub>5</sub>                                                                                                    |     |                   |                |              |
|              | Detalii plan  |                                       | 1/1/2015                            |                                                         | 12/31/2022         | $0 - 23$                                         | 1         | 9       | ToU | Standard  | Ε                                                                                                    |     |                   |                |              |
|              |               |                                       |                                     |                                                         |                    |                                                  |           |         |     |           |                                                                                                    |     |                   |                |              |
|              |               |                                       |                                     |                                                         |                    |                                                  |           |         | a)  |           |                                                                                                    |     |                   |                |              |
|              |               |                                       |                                     |                                                         |                    |                                                  |           |         |     |           |                                                                                                    |     |                   |                |              |
| 后            |               | <b>日</b> 国 Start                      |                                     |                                                         | $\Box$ Tariffs.jsf |                                                  |           | $x + y$ |     |           |                                                                                                    |     | ٠                 | $\sigma$       | $\mathsf{X}$ |
| $\leftarrow$ | $\rightarrow$ | $\circ$                               | ⋒                                   |                                                         |                    | 37.120.249.62:7101/consumers/faces/SmartMeters   |           |         |     |           |                                                                                                    | □ ☆ | <b>右 九 田 …</b>    |                |              |
| Inapoi       |               |                                       |                                     |                                                         |                    |                                                  |           |         |     |           |                                                                                                    |     |                   |                |              |
|              |               |                                       |                                     | A Detalii ale tarifelor aplicate pentru locul de consum |                    |                                                  |           |         |     |           |                                                                                                    |     |                   |                |              |
|              |               |                                       | Tip Tarif Standard                  |                                                         |                    |                                                  |           |         |     |           |                                                                                                    |     |                   |                |              |
|              |               |                                       | Data de la care se aplica 1/1/2015  |                                                         |                    |                                                  |           |         |     |           |                                                                                                    |     |                   |                |              |
|              |               |                                       |                                     | Data pana la care se aplica 12/31/2022                  |                    |                                                  |           |         |     |           |                                                                                                    |     |                   |                |              |
|              |               |                                       | Interval orar recomandat 0-23       |                                                         |                    |                                                  |           |         |     |           |                                                                                                    |     |                   |                |              |
|              |               |                                       | Tarif consum                        | 14.1                                                    |                    |                                                  |           |         |     |           |                                                                                                    |     |                   |                |              |
|              |               |                                       | Tarif generare                      | 9                                                       |                    |                                                  |           |         |     |           |                                                                                                    |     |                   |                |              |
|              |               |                                       | A1 1                                |                                                         |                    |                                                  |           |         |     |           |                                                                                                    |     |                   |                |              |
|              |               |                                       | $A2$ 1                              |                                                         |                    |                                                  |           |         |     |           |                                                                                                    |     |                   |                |              |
|              |               |                                       |                                     | A3 Tariff standard residential                          |                    |                                                  |           |         |     |           |                                                                                                    |     |                   |                |              |
|              |               |                                       | A5 E                                | A4 Residential                                          |                    |                                                  |           |         |     |           |                                                                                                    |     |                   |                |              |
|              |               |                                       |                                     |                                                         |                    |                                                  |           |         |     |           |                                                                                                    |     |                   |                |              |

b) **Fig. 6.** Tariffs applied to a consumption place

### **7 Optimal scheduling of devices**

The Optimal device scheduling tab allows the user to program smart devices as well as to optimize their operating schedule. The page also includes an information section showing the steps that must be followed to obtain an optimal device scheduling.

To display existing smart device schedules, the user must select the schedule day by directly entering a value in the specified format or using the calendar that appears. The scheduling of smart devices for the selected place of consumption will be displayed, if any (figure 7).

The smart device view section presented in the next figure displays the following information about a device: the date it was scheduled, device ID, name, type, start time, stop time, vendor estimate, power generated estimated power, estimated power consumption, degree of flexibility, rated power, whether rated power is used and whether the program has been transmitted to the equipment.

|                       | $\boxed{m}$ Start                       | SmartMeters.jsf                                |     | $\times$ + $\times$                                                                                                    |                                                              |                          |                                                                                         |                     |               |                |                       |                                                                                                    |
|-----------------------|-----------------------------------------|------------------------------------------------|-----|----------------------------------------------------------------------------------------------------|--------------------------------------------------------------|--------------------------|-----------------------------------------------------------------------------------------|---------------------|---------------|----------------|-----------------------|----------------------------------------------------------------------------------------------------|
|                       | O<br>$\omega$                           | 37.120.249.62:7101/consumers/faces/SmartMeters |     |                                                                                                    |                                                              |                          |                                                                                         |                     |               |                |                       | 让<br>□ ☆                                                                                                    |
| Inapoi                |                                         |                                                |     |                                                                                                    |                                                              |                          |                                                                                         |                     |               |                |                       |                                                                                                    |
|                       |                                         |                                                |     |                                                                                                    |                                                              |                          |                                                                                         |                     |               |                |                       |                                                                                                    |
|                       | Locul de consum selectat: ASE 2017B     |                                                |     |                                                                                                    |                                                              |                          |                                                                                         |                     |               |                |                       |                                                                                                    |
|                       |                                         |                                                |     |                                                                                                    |                                                              |                          |                                                                                         |                     |               |                |                       |                                                                                                    |
|                       |                                         |                                                |     | Contoare inteligente Dispozitive inteligente Senzori Tarife Programarea optima a dispozitivelor Analizeaza distributia consumului Recomandari furnizor Control Dispozitive |                                                              |                          |                                                                                         |                     |               |                |                       |                                                                                                    |
| Loc ASE 2017B         |                                         |                                                |     | <b>a</b> Information                                                                                                    |                                                              |                          |                                                                                         |                     |               |                |                       |                                                                                                    |
|                       | Selectati ziua programarii: 23/05/2020  | G.                                             |     |                                                                                                    |                                                              |                          |                                                                                         |                     |               |                |                       | Pentru optimizare urmati pasii: 1 - programati dispozitivele, 2 - confirmati parametrii, 3 - optimizati programul, 4 - vizualizati programul optim, 5 - confirmati programul optim, 6 - |
|                       |                                         |                                                |     |                                                                                                    |                                                              |                          | ajustati programul optim daca e cazul, 7 - trimiteti programul final catre dispozitive. |                     |               |                |                       |                                                                                                    |
| Afiseaza programarile |                                         |                                                |     |                                                                                                    | Confirma parametrii   Optimizeaza programul de functionare   |                          |                                                                                         |                     |               |                |                       |                                                                                                    |
|                       |                                         |                                                |     |                                                                                                    | Confirma programul optim Trimite programul catre dispozitive |                          |                                                                                         |                     |               |                |                       |                                                                                                    |
|                       |                                         |                                                |     |                                                                                                    |                                                              |                          |                                                                                         |                     |               |                |                       |                                                                                                    |
|                       |                                         |                                                |     | Status operatiuni: inactiv                                                                                                    |                                                              |                          |                                                                                         |                     |               |                |                       |                                                                                                    |
|                       |                                         |                                                |     |                                                                                                    |                                                              |                          |                                                                                         |                     |               |                |                       |                                                                                                    |
|                       | Vizualizeaza programarea dispozitivelor |                                                |     |                                                                                                    |                                                              |                          |                                                                                         |                     |               |                |                       |                                                                                                    |
| m/d/yyyy.             | G.                                      |                                                |     | Gò.<br>m/d/yyyy                                                                                                    | m/d/yyyy fig                                                 |                          |                                                                                         |                     |               |                |                       |                                                                                                    |
|                       |                                         |                                                |     |                                                                                                    |                                                              |                          |                                                                                         |                     |               |                |                       |                                                                                                    |
| Data                  | <b>ID Dispozitiv</b>                    | Denumire                                       | Tip | Ora de pornire                                                                                                    | Ora de oprire                                                | Estimat de               | Putere generata                                                                         | Putere<br>consumata | Grad          | Putere         | Utilizeaza<br>puterea | <b>Transmis catre</b>                                                                                                    |
| programarii           |                                         |                                                |     |                                                                                                    |                                                              | furnizor                 | estimata                                                                                | estimata            | flexibilitate | nominala       | nominala              | echipament                                                                                                    |
| 5/23/2020             | ASE 2017B 1                             | Microwave 2017B S                              |     | 2020-05-23 18                                                                                                    | 2020-05-23 20 1                                              |                          |                                                                                         | $\overline{2}$      | $\theta$      | $\overline{2}$ |                       |                                                                                                    |
| 5/23/2020             | ASE 2017B 2                             | Vacuum Cleane I                                |     | 2020-05-23 20:                                                                                                    | 2020-05-23 23: 1                                             |                          |                                                                                         | 0.024               |               | 0.024          |                       |                                                                                                    |
| 5/23/2020             | ASE 2017B 3                             | Light                                          |     |                                                                                                    | 2020-05-23 19: 2020-05-23 22: 1                              |                          |                                                                                         | $\overline{2}$      |               | $\overline{2}$ |                       |                                                                                                    |
| 5/23/2020             | ASE 2017B T                             | Consum backer.                                 | TNP | 2020-05-23 00:                                                                                                    | 2020-05-23 01: 1                                             |                          |                                                                                         | 1.022               | $\Omega$      | 5              |                       | $\rightarrow$                                                                                                    |
| 5/23/2020             | ASE 2017B T                             | Consum backgr.                                 | TNP | 2020-05-23 01:                                                                                                    | 2020-05-23 02:                                               | $-1$                     |                                                                                         | 0.627               | $\circ$       | 5              |                       |                                                                                                    |
| 5/23/2020             | ASE 2017B T                             | Consum backer.                                 | TNP | 2020-05-23 02                                                                                                    | 2020-05-23 03                                                |                          |                                                                                         | 0.449               | $\circ$       | 6              |                       |                                                                                                    |
| 5/23/2020             |                                         | ASE 2017B T  Consum backgr.                    | TNP | 2020-05-23 03                                                                                                    | 2020-05-23 04: 1                                             |                          |                                                                                         | 0.462               | $\sigma$      | 5              |                       | $\overline{1}$                                                                                                    |
| 5/23/2020             |                                         | ASE 2017B T  Consum backgr                     | TNP |                                                                                                    | 2020-05-23 04: 2020-05-23 05: 1                              |                          |                                                                                         | 0.638               | $\Omega$      | 5              |                       | 4                                                                                                    |
|                       | ASE 2017B T                             | Consum backgr.                                 | TNP | 2020-05-23 05:                                                                                                    | 2020-05-23 06:                                               | $\overline{\phantom{a}}$ |                                                                                         | 0.96                | $^{\circ}$    | 5              |                       |                                                                                                    |
| 5/23/2020             |                                         |                                                |     |                                                                                                    |                                                              |                          |                                                                                         |                     |               |                |                       |                                                                                                    |
| 5/23/2020             |                                         | ASE_2017B_T_ Consum backgr.                    | TNP |                                                                                                    | 2020-05-23 06: 2020-05-23 07: 1                              |                          |                                                                                         | 1.147               | $\circ$       | 5              |                       |                                                                                                    |
| 5/23/2020             |                                         | ASE_2017B_T_ Consum backgr.                    | TNP | 2020-05-23 07:                                                                                                    | 2020-05-23 08: 1                                             |                          |                                                                                         | 1,406               | $\circ$       | 5              |                       | $\mathbf{1}$                                                                                                    |

**Fig. 7.** View the scheduling of the devices for a consumption place

The functionalities offered for the optimal scheduling of the devices will be described, following the seven steps specified in the information section.

### *Step 1. Program the devices*

Using the device scheduling section, presented in the figure 8, involves selecting the smart device for which the scheduling is done. It is followed by: selecting the scheduling date, start time and stop time, selecting options to use the rated or estimated power of the supplier, enter values for the estimated consumed and generated powers and select the degree of flexibility by choosing one of the available options (Fixed, Reprogrammable at home or Reprogrammable by the supplier).

Also, the user may add a new schedule for a device, delete the currently displayed schedule, or browse existing schedules.

### *Step 2. Confirm the parameters*

The user confirms the required parameters for smart devices scheduling. After confirming the parameters, a message is displayed specifying the day and place of consumption for which the parameters have been confirmed.

### *Step 3. Optimize the schedule*

The user chooses the option to optimize the schedule. After this, a message is displayed stating that the optimization was successful and that the optimization results can be viewed in the corresponding section.

| <b>日国</b> Start<br>后                                 | SmartMeters.jsf                                                   | $x + y$                        |                                                                                                    |  |     |   | $\Box$                               | $\times$ |
|------------------------------------------------------|-------------------------------------------------------------------|--------------------------------|----------------------------------------------------------------------------------------------------|--|-----|---|--------------------------------------|----------|
| $\circ$<br>$\rightarrow$<br>$\Omega$<br>$\leftarrow$ | 37,120.249.62:7101/consumers/faces/SmartMeters                    |                                |                                                                                                    |  | □ ☆ | 齿 | $\mathbb{Z}$<br>$\overrightarrow{P}$ | 1.688    |
| Afiseaza programarile                                |                                                                   | Status operatiuni: inactiv     | Confirma parametrii   Optimizeaza programul de functionare<br>Confirma programul optim   Trimite programul catre dispozitive |  |     |   |                                      |          |
| Vizualizeaza programarea dispozitivelor              |                                                                   |                                |                                                                                                    |  |     |   |                                      |          |
| Programeaza dispozitivele                            |                                                                   |                                |                                                                                                    |  |     |   |                                      |          |
| Dispozitiv ASE_2017B_1                               | $\psi$                                                            |                                |                                                                                                    |  |     |   |                                      |          |
| Data Programarii 5/23/2020                           | $\overleftrightarrow{v}_0$                                        |                                |                                                                                                    |  |     |   |                                      |          |
|                                                      | $\widehat{U}^*_{\text{CD}}$<br>Ora de inceput 2020-05-23 18:00:00 |                                |                                                                                                    |  |     |   |                                      |          |
|                                                      | $\overleftrightarrow{v}_0$<br>Ora oprire 2020-05-23 20:00:00      |                                |                                                                                                    |  |     |   |                                      |          |
| Utilizeaza puterea nominala O Nu                     |                                                                   |                                |                                                                                                    |  |     |   |                                      |          |
|                                                      | $O$ Da                                                            |                                |                                                                                                    |  |     |   |                                      |          |
| Estimat de catre furizor ( Nu                        | $\bullet$ Da                                                      |                                |                                                                                                    |  |     |   |                                      |          |
| Putere consumata estimata                            | $\overline{2}$                                                    |                                |                                                                                                    |  |     |   |                                      |          |
| Putere generata estimata                             |                                                                   |                                |                                                                                                    |  |     |   |                                      |          |
| Grad flexibilitate <sup>O</sup> Fix                  |                                                                   |                                |                                                                                                    |  |     |   |                                      |          |
|                                                      | Reprogramabil in casa                                             |                                |                                                                                                    |  |     |   |                                      |          |
|                                                      | Reprogramabil de catre furnizor                                   |                                |                                                                                                    |  |     |   |                                      |          |
|                                                      | First Previous Next Last Adauga o noua programare                 | Salveaza<br>Sterge programarea |                                                                                                    |  |     |   |                                      |          |
| Vizualizeaza programul optim de functionare          |                                                                   |                                |                                                                                                    |  |     |   |                                      |          |

**Fig. 8.** Smart devices scheduling section

### *Step 4. View the optimal scheduling*

The module offers the possibility to view the optimal schedule in either graphical or tabular form.

The graphical form (presented in figure 9) shows two graphs that reflect, for each of the 24 hours of the selected day, the comparative evolution of the total initial consumption and the optimal total  $\mathbb{E} \left[ \begin{array}{cc} \mathbb{E} \left[ \begin{array}{cc} \mathbb{E} \left[ \begin{array}{cc} \mathbb{E} \left[ \begin{array}{cc} \mathbb{E} \left[ \begin{array}{cc} \mathbb{E} \left[ \begin{array}{cc} \mathbb{E} \left[ \begin{array}{cc} \mathbb{E} \left[ \begin{array}{cc} \mathbb{E} \left[ \end{array} \right] \end{array} \right] \end{array} \right] \end{array} \right] & \mathbb{E} \left[ \begin{array}{cc}$  consumption, respectively the comparative evolution of the initial total costs and the optimal total costs.

The tabular form allows the user to view the day and time for which the direct costs are displayed, the name of the tariff, the tariff type, the consumption and generation tariff for each hour, as well as the total initial and post-optimization costs and consumptions.

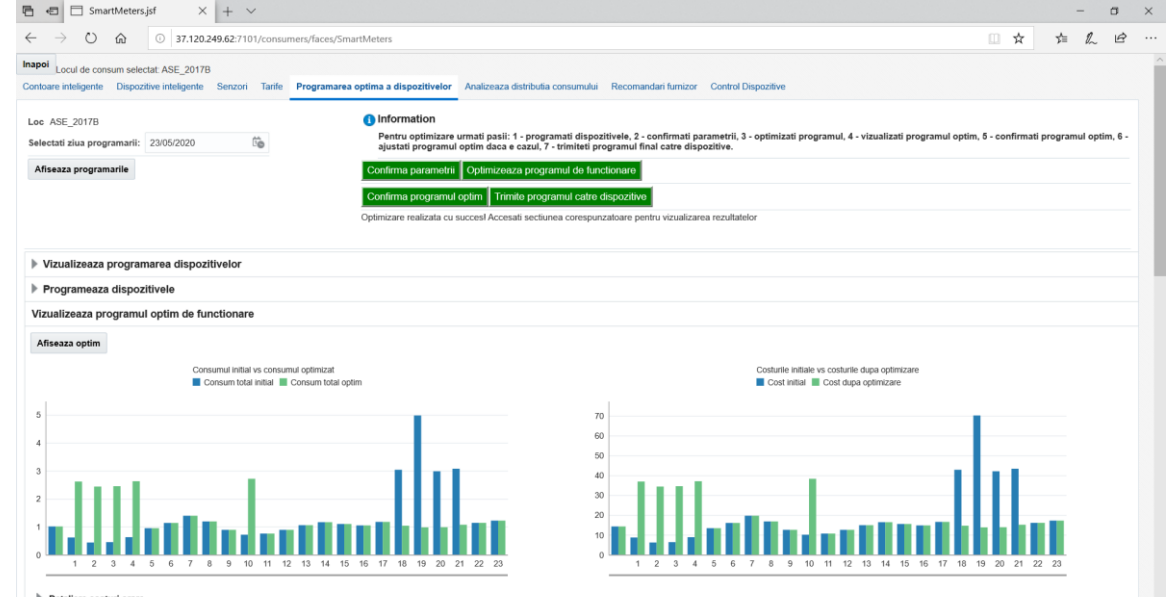

**Fig. 9.** Graphical representations regarding the evolution of initial costs / consumptions versus optimized costs / consumptions

The module provides the facility to analyze the optimal operating schedule

for smart devices, in terms of consumption places of the house.

As seen in figure 10, presentations in graphical form and in tabular form are available in the corresponding section for optimal scheduling at house level.

Two graphs allow the visualization of the initial consumption for each device and of the consumption optimized per device for every hour of the day for which the optimization was performed. The adjacent layout of the graphs offers the user the possibility to perform a comparative analysis between the initial situation and the one after optimization.

Also, the table in the same figure offers the possibility to view in detail the hourly consumption, from the analyzed day, for each smart device identified in the selected home. The following fields can be viewed in the table: analyzed day, time, device ID, start date, stop date,

estimated by the vendor, estimated and consumed overall power, optimal consumption, degree of flexibility, scheduling date, rated power usage and transmitted in fog.

The table provides some advanced viewing options via the *View* menu Thus, by selecting the *Columns* option, the user can choose to display all the columns of the table (*Show All* option) or can check only certain columns.

There is also the option to arrange the columns of a table in the order you want, by clicking on the *View* button followed by selecting the *Reorder Columns*... option from the menu. A window containing all the visible columns of the table will be displayed. The order in which the columns appear in this list is also the order in which they will be displayed in the table.

| O                                                                                                    | $\Omega$                                  | 37.120.249.62:7101/consumers/faces/DateGenerale                                       |                        |        |                                  |                                 |                         |                                                                                         |                          |                                           | ☆<br>$\begin{array}{c} \square \end{array}$ | ∗≿ | $\overrightarrow{P}$ |
|----------------------------------------------------------------------------------------------------|-------------------------------------------|---------------------------------------------------------------------------------------|------------------------|--------|----------------------------------|---------------------------------|-------------------------|-----------------------------------------------------------------------------------------|--------------------------|-------------------------------------------|---------------------------------------------|----|----------------------|
|                                                                                                    | Programul optim detaliat la nivelul casei |                                                                                       |                        |        |                                  |                                 |                         |                                                                                         |                          |                                           |                                             |    |                      |
|                                                                                                    |                                           | Consumul initial pe dispozitive<br>ASE_2017B_3 ASE_2017B_2 ASE_2017B_1 ASE_2017B_T_NP |                        |        |                                  |                                 |                         | Consumul optimizat pe dispozitive<br>ASE_2017B_3 ASE_2017B_2 ASE_2017B_1 ASE_2017B_T_NP |                          |                                           |                                             |    |                      |
|                                                                                                    |                                           |                                                                                       |                        |        |                                  | 2.5<br>2.0<br>1.5<br>1.0<br>0.5 | 2.0 2.0                 |                                                                                         |                          |                                           |                                             |    |                      |
|                                                                                                    | $1 \t2 \t3 \t4$<br>5                      | 7 8 9 10 11 12 13 14 15 16 17 18 19 20 21 22 23<br>- 6                                |                        |        |                                  | 0.0                             | $1 \t2 \t3$             | 5<br>8<br>$\sim$<br>6<br>7                                                              | 9                        | 10 11 12 13 14 15 16 17 18 19 20 21 22 23 |                                             |    |                      |
| $\overline{\phantom{a}}$                                                                                                    | Detach<br>Ora                             | <b>ID Dispozitiv</b>                                                                  | Pornire                | Oprire | Estimat de<br>furnizor           | Putere generata<br>estimata     | Putere<br>consumata     | <b>Consum Optim</b>                                                                     | Grad de<br>flexibilitate | Data                                      | Utilizare  <br>nominala                     |    |                      |
|                                                                                                    |                                           |                                                                                       |                        |        |                                  |                                 | estimata                |                                                                                         |                          | programarii                               |                                             |    |                      |
|                                                                                                    | $\theta$                                  | ASE 2017B 3                                                                           | 5/23/2020              |        | $\overline{1}$                   | $\circ$                         | $\mathbf{0}$            | $\mathbf{0}$                                                                            | $\overline{1}$           | 5/23/2020                                 |                                             |    |                      |
|                                                                                                    | $\theta$                                  | ASE 2017B 2                                                                           | 5/23/2020              |        | $\overline{1}$                   | $\circ$                         | $\circ$                 | $\circ$                                                                                 | $\mathbf{1}$             | 5/23/2020                                 |                                             |    |                      |
|                                                                                                    | $\theta$                                  | ASE 2017B 1                                                                           | 5/23/2020              |        | $\overline{1}$                   | $\circ$                         | $\mathbf{0}$            | $\mathbf{0}$                                                                            | $\circ$                  | 5/23/2020                                 |                                             |    |                      |
|                                                                                                    | $\theta$                                  | ASE_2017B_T_.                                                                         | 5/23/2020              |        | $\overline{1}$                   |                                 | 1.022                   | 1.022                                                                                   | $\circ$                  | 5/23/2020                                 |                                             |    |                      |
|                                                                                                    | $\overline{1}$<br>$\overline{1}$          | ASE 2017B 1                                                                           | 5/23/2020<br>5/23/2020 |        | $\overline{1}$<br>$\overline{1}$ | $\circ$<br>$\circ$              | $\circ$<br>$\mathbf{0}$ | $\circ$                                                                                 | $\circ$<br>$\mathbf{1}$  | 5/23/2020<br>5/23/2020                    |                                             |    |                      |
|                                                                                                    | $\overline{1}$                            | ASE 2017B 3<br>ASE 2017B 2                                                            | 5/23/2020              |        | $\overline{1}$                   | $\circ$                         | $\circ$                 | $\overline{2}$<br>$\mathbf{0}$                                                          | $\overline{1}$           | 5/23/2020                                 |                                             |    |                      |
|                                                                                                    | $\overline{1}$                            |                                                                                       | 5/23/2020              |        | $\overline{1}$                   |                                 | 0.627                   | 0.627                                                                                   | $\circ$                  | 5/23/2020                                 |                                             |    |                      |
|                                                                                                    | $\overline{2}$                            | ASE_2017B_T_<br>ASE_2017B_3                                                           | 5/23/2020              |        | $\overline{1}$                   | $\overline{0}$                  | $\circ$                 | $\theta$                                                                                | $\mathbf{1}$             | 5/23/2020                                 |                                             |    |                      |
|                                                                                                    | $\overline{2}$                            | ASE 2017B T                                                                           | 5/23/2020              |        | $\overline{1}$                   |                                 | 0.449                   | 0.449                                                                                   | $\circ$                  | 5/23/2020                                 |                                             |    |                      |
| View<br>Ziua<br>23/05/2020<br>23/05/2020<br>23/05/2020<br>23/05/2020<br>23/05/2020<br>23/05/2020<br>23/05/2020<br>23/05/2020<br>23/05/2020<br>23/05/2020<br>23/05/2020 | $\overline{2}$                            | ASE_2017B_1                                                                           | 5/23/2020              |        | $\overline{1}$                   | $\mathbb O$                     | $\circ$                 | $\overline{2}$                                                                          | $\,0\,$                  | 5/23/2020                                 |                                             |    |                      |

**Fig. 10.** Graphical view of the initial and optimal consumption per device

### *Step 5. Confirm the optimal schedule*

After the user confirms the optimal schedule, a message is displayed specifying that the optimal program for the previously selected day and place of consumption has been confirmed.

### *Step 6. Adjust the optimal schedule, if necessary*

If the user wishes, he can return to Step 1. Program the devices to change the optimal scheduling of the devices.

*Step 7. Send the final schedule to the devices* The user sends the final schedule to the devices. After this action, a message is displayed stating that the devices have been scheduled for the previously selected day and consumption place.

After completing these seven steps, the result is an optimal consumption schedule at the household level, which can be customized.

#### **8 Consumption distribution analysis**

Consumption distribution analysis tab allows the visualization, in graphical and tabular form, of the initial and optimal consumption on types of smart devices. The user must select the day for which the consumption distribution is to be analyzed.

Two graphs (shown in figure 11) allow the visualization of the initial

consumption by types of devices and the optimal consumption by types of devices for each hour of the previously selected day.

Each type of device is highlighted with a distinct color in the bar graphs. The adjacent arrangement of the graphs offers the user the possibility to perform a comparative analysis between the initial and the optimal consumption by types of devices. on.

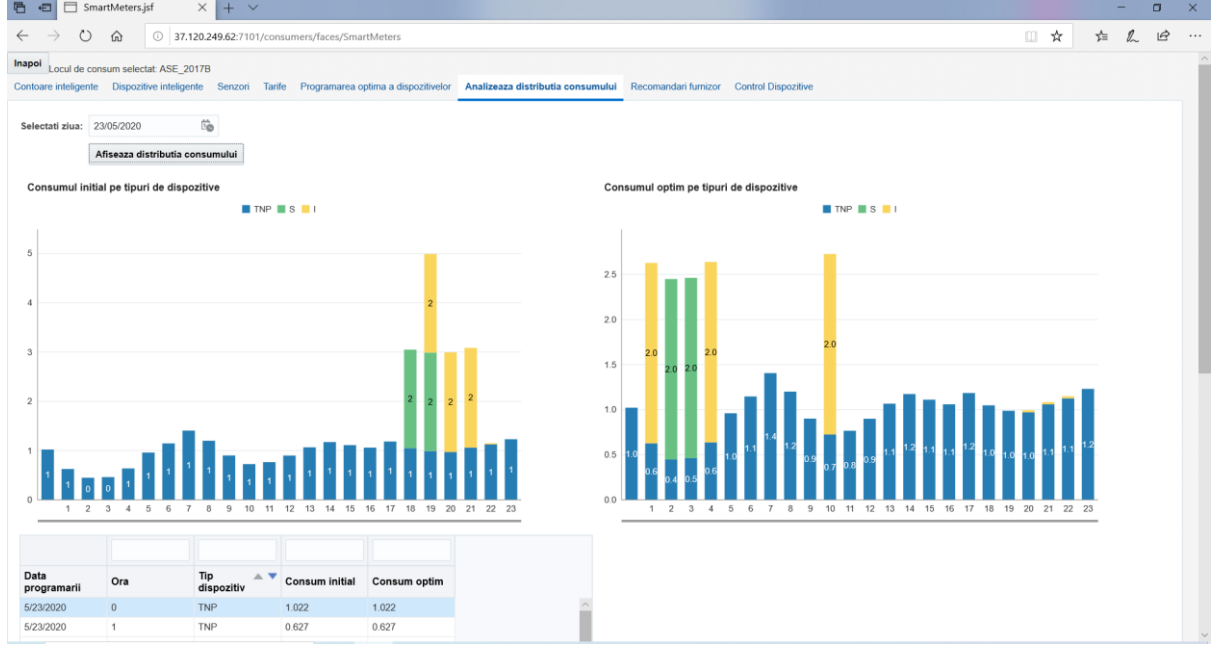

**Fig. 11.** Graphical view of initial and optimal consumption by device types

The tabular view from figure 12 below, offers the possibility to view in detail the initial and optimal hourly consumption for the analyzed day, aggregated on each

type of smart device identified in that home. The table can display the date of scheduling, time, device type, initial consumption, and optimal consumption.

| Data<br>programarii | Ora            | Tip<br>$\triangle$ $\blacktriangledown$<br>dispozitiv | <b>Consum initial</b> | Consum optim |
|---------------------|----------------|-------------------------------------------------------|-----------------------|--------------|
| 5/23/2020           | 17             | <b>TNP</b>                                            | 1.185                 | 1.185        |
| 5/23/2020           | 18             | <b>TNP</b>                                            | 1.048                 | 1.048        |
| 5/23/2020           | 19             | <b>TNP</b>                                            | 0.988                 | 0.988        |
| 5/23/2020           | 20             | <b>TNP</b>                                            | 0.971                 | 0.971        |
| 5/23/2020           | 21             | <b>TNP</b>                                            | 1.06                  | 1.06         |
| 5/23/2020           | 22             | <b>TNP</b>                                            | 1.125                 | 1.125        |
| 5/23/2020           | 23             | <b>TNP</b>                                            | 1.231                 | 1.231        |
| 5/23/2020           | 0              | S                                                     | 0                     | 0            |
| 5/23/2020           | 1              | S                                                     | 0                     | 0            |
| 5/23/2020           | $\overline{2}$ | S                                                     | 0                     | 2            |

**Fig. 12.** Visualization in tabular form of the initial and optimal consumption by types of devices

The meaning of the acronyms in figure 11 and figure12 is as follows:

- TNP total consumption of nonprogrammable devices (devices that cannot be optimized);
- S total consumption of reprogrammable devices (shiftable), with the restriction that the operating cycle must be taken into account (for example, the washing machine can be moved to another time only by respecting its operating cycle);
- I total consumption of devices that can be interrupted and resume their operating cycle at another time (for

example the charging vacuum cleaner).

### **9 Devices control**

In the devices control tab presented in figure 13, the user can view the current schedules of a selected device for a certain day, in tabular form.

Information about scheduling a device includes scheduling date, device ID, start and stop time, estimated by the vendor, estimated power consumed and generated, degree of flexibility, if using nominal power, and SentToFog.

This section allows the user to add a new schedule for the device, to delete a schedule and to turn on or off the selected device.

| 后<br>日                     |         | SmartMeters.jsf                    | $x + y$                   |                                                |                                                                                         |                                 |                                                                                                    |               |                                          |              |                       |          |     |                                               | ÷                    | $\Box$    | $\times$ |
|----------------------------|---------|------------------------------------|---------------------------|------------------------------------------------|-----------------------------------------------------------------------------------------|---------------------------------|----------------------------------------------------------------------------------------------------|---------------|------------------------------------------|--------------|-----------------------|----------|-----|-----------------------------------------------|----------------------|-----------|----------|
| $\leftarrow$               | $\circ$ | $\Omega$                           |                           | 37.120.249.62:7101/consumers/faces/SmartMeters |                                                                                         |                                 |                                                                                                    |               |                                          |              |                       |          | □ ☆ | 六                                             | $\mathbb{Z}$         | $\vec{P}$ | $\cdots$ |
| Inapoi                     |         | Locul de consum selectat ASE 2017B |                           |                                                |                                                                                         |                                 | Contoare inteligente Dispozitive inteligente Senzori Tarife Programarea optima a dispozitivelor Analizeaza distributia consumului Recomandari furnizor Control Dispozitive |               |                                          |              |                       |          |     |                                               |                      |           |          |
|                            |         | Dispozitiv ASE_2017B_1             | $\mathbf{v}$              |                                                |                                                                                         |                                 |                                                                                                    |               |                                          |              |                       |          |     |                                               |                      |           |          |
| Selectati ziua: 23/05/2020 |         |                                    | őò                        |                                                |                                                                                         |                                 |                                                                                                    |               |                                          |              |                       |          |     |                                               |                      |           |          |
|                            |         |                                    |                           |                                                | Afiseaza programarile curente  Porneste dispozitivul  Opreste dispozitivul              |                                 |                                                                                                    |               |                                          |              |                       |          |     |                                               |                      |           |          |
|                            |         |                                    |                           |                                                | Dispozitivele au fost programate pentru ziua= 23/05/2020 si locul de consum = ASE_2017B |                                 |                                                                                                    |               |                                          |              |                       |          |     |                                               |                      |           |          |
| m/d/yyyy                   | t,      |                                    |                           | yyyy-mm-dd the yyyy-mm-dd the                  |                                                                                         |                                 |                                                                                                    |               |                                          |              |                       |          |     |                                               |                      |           |          |
| Data<br>Programarii        |         | <b>ID Dispozitiv</b>               | Ora de inceput Ora oprire |                                                | Estimat de<br>catre furizor                                                             | Putere<br>consumata<br>estimata | Putere generata Grad<br>estimata                                                                                                    | flexibilitate | <b>Utilizeaza</b><br>puterea<br>nominala | SentToFog    | Salvare<br>programare | Stergere |     |                                               |                      |           |          |
| 5/23/2020                  | G.      | ASE_2017B_1                        |                           | 2020-05-23 02:00: 2020-05-23 04:00: 1          |                                                                                         | $\overline{2}$                  |                                                                                                    | $\circ$       |                                          | $\mathbf{1}$ | Salveaza              | Sterge   |     |                                               |                      |           |          |
|                            |         |                                    |                           |                                                |                                                                                         |                                 |                                                                                                    |               |                                          |              |                       |          |     |                                               |                      |           |          |
|                            |         |                                    |                           |                                                |                                                                                         |                                 |                                                                                                    |               |                                          |              |                       |          |     |                                               |                      |           |          |
|                            |         |                                    |                           |                                                |                                                                                         |                                 |                                                                                                    |               |                                          |              |                       |          |     |                                               |                      |           |          |
|                            |         |                                    |                           |                                                |                                                                                         |                                 |                                                                                                    |               |                                          |              |                       |          |     |                                               |                      |           |          |
| 疆                          |         | $\rho$ Type here to search         |                           | $\Box^+$                                       | e<br>$\bullet$                                                                          | 高自唱                             |                                                                                                    |               |                                          |              |                       |          |     | $\wedge$ <b>BD</b> $\mathcal{C}$ $\Phi$ ) ROU | 5:42 PM<br>6/26/2020 |           | U        |

**Fig. 13.** Presentation of Devices control tab

### **10 Conclusions**

Smart homes are a subject of great interest for research in the fields of information technology and smart devices. Efficiency of electricity consumption at the level of a household is an important component regarding the management of smart homes.

The proposed software solution, Electricity Consumption Management Module for Consumers - My Smart Home, offers an integrated approach that deals with the management of various

elements related to electricity consumption such as smart meters, smart devices, sensors, and tariffs.

One of the most important functionalities offered by the module is the optimal schedule of devices, allowing the user to program smart devices along with optimizing their functioning schedule.

For decision support proposes, the module provides various representations that illustrate initial costs/consumptions versus optimized costs/consumptions per device, consumption place or household.

# **11 Acknowledgment**

The his paper presents the scientific results of the project "Intelligent system for trading on wholesale electricity market"(SMARTRADE), co-financed by the European Regional Development Fund (ERDF), through the Competitiveness Operational Programme (COP) 2014-2020, priority axis 1 – Research, technological development and innovation (RD&I) to support economic competitiveness and business development, Action 1.1.4-Attracting high-level personnel from abroad in order to enhance the RD capacity, contract IDP 37 418, no. 62/05.09.2016, beneficiary: The Bucharest University of Economic Studies.

## **References**

- [1] Communication from the Commission C (2015) 6317 final, "Towards an Integrated Strategic Energy Technology (SET) Plan: Accelerating the European Energy System Transformation", European Commission, Brussels, Belgium, 2015.
- [2] D.J. Cook, "How smart is your home?" Science, Volume 335, pp. 1579–1581, 2012.
- [3] C. Wilson, T. Hargreaves, R. Hauxwell-Baldwin, "Benefits and risks of smart home technologies", Energy Policy, Elsevier, Volume 103(C), pp. 72-83, 2017.
- [4] R. Ford, M. Pritoni, A. Sanguinetti, B. Karlin, "Categories and functionality of smart home technology for energy management", Categories and functionality of smart home technology for energy management, Volume 123, pp. 543-554, 2017.
- [5] B. Zhou, L. Wentao, C. Ka Wing, C. Yijia, K. Yonghong, L. Xi, W. Xiong, "Smart home energy management systems: Concept, configurations, and scheduling strategies," Renewable and Sustainable Energy Reviews, Elsevier, Volume 61(C), pp 30-40, 2016.
- [6] M. Rastegar, M. Fotuhi-Firuzabad, H. Zareipour, "Home energy management incorporating operational priority of appliances", Electrical Power and Energy Systems, Volume 74, pp. 286– 292, 2016.
- [7] Berk Celik, Robin Roche, Siddharth Suryanarayanan, David Bouquain, Abdellatif Miraoui. "Electric energy management in residential areas through coordination of multiple smart homes", Renewable & Sustainable Energy Reviews, Volume 80, pp.260 – 275, 2017.
- [8] R. Al-Ali, I. A. Zualkernan, M. Rashid, R. Gupta, M. Alikarar, "A smart home energy management system using IoT and big data analytics approach," IEEE Transactions on Consumer Electronics, Volume 63, no. 4, pp. 426-434, November 2017.

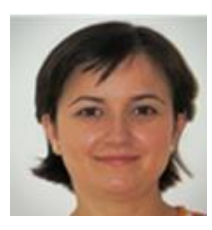

**PhD. Associate Professor Anca Ioana Andreescu** graduated from the Faculty of Cybernetics, Statistics and Economic Informatics of the Academy of Economic Studies in 2001. She got the title of doctor in economy in the specialty economic informatics in 2009. At present she is an associate professor in the Department of Economic Informatics and Cybernetics of the Bucharest University of Economic Studies. Her domains of work are

informatics systems, business analytics languages and databases.

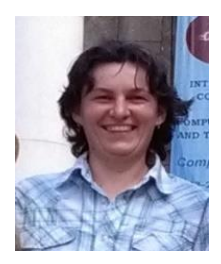

**PhD. Professor Adela Bâra** (b. October 11, 1978) is director of the Data Science Excellence Center in the Bucharest University of Economic Studies. She is the author of 19 books in the domain of economic informatics, over 60 published scientific papers and articles (among which over 20 articles are indexed by Web of Science). She participated in 10 research projects (4 of them as principal investigator or project responsible), financed from national and international research programs. Domains of competence include

Databases (relational, object-oriented, spatial, NoSQL); data warehousing; Big Data; data mining; Artificial Neural Networks; Machine Learning; IoT; Business Intelligence; Informatics solutions for energy systems (data integration, analytics, web-services, cloudcomputing development).

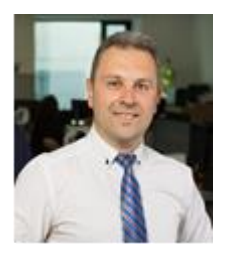

**Mr. Andrei BUCUR** has started to work in Energy in 2011, for several innovative projects for Telco companies, including Deutsche Telekom Group. He is specialized in Energy Efficiency and Smart Energy solutions, working closely with engineers and Start-ups. He was responsible for Smart Metering projects that he developed in hub: raum, Krakow, working with start-up teams. He is good in creating opportunities and benefits for the end user, therefore, his focus is to identify solutions and technical capabilities

for achieving the goal. Recently he was consultant for several photovoltaic projects for Norwegian Grands, where his role was to create the opportunity, write the project-Business Plan and advising the board about the impact of reduction of CO2 through the renewable energy sources.

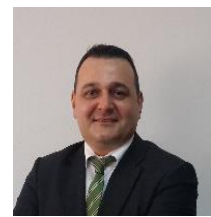

**PhD. Osman Bülent TÖR** received the B.S., M.S. and Ph.D. degrees from Middle East Technical University (METU), Turkey, in 1998, 2001 and 2008, respectively. He has almost 20 years working experience in the electrical power sector. At this moment, he is working as Managing Partner and Director for EPRA. Prior to this position he was leading the Power Systems Analysis and Planning Department of TÜBİTAK-Ankara, as a

chief power system R&D engineer for 12 years, before he left TÜBİTAK and joined to EPRA in 2013.